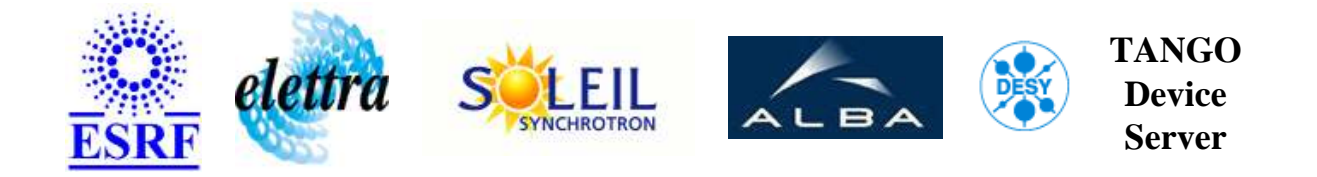

## **Icv150 User's Guide**

# **Icv150 Class**

**Revision: Icv150-Release\_1\_1\_0 - Author: vedder Implemented in C++ - CVS repository: ESRF** 

## **Introduction:**

This class will allow to control an ICV150 board.

## **Class Inheritance:**

[Tango::Device\\_4Impl](http://www.esrf.fr/computing/cs/tango/tango_doc/kernel_doc/cpp_doc/)  $O$  Icv150

## **Class Description:**

## **Properties:**

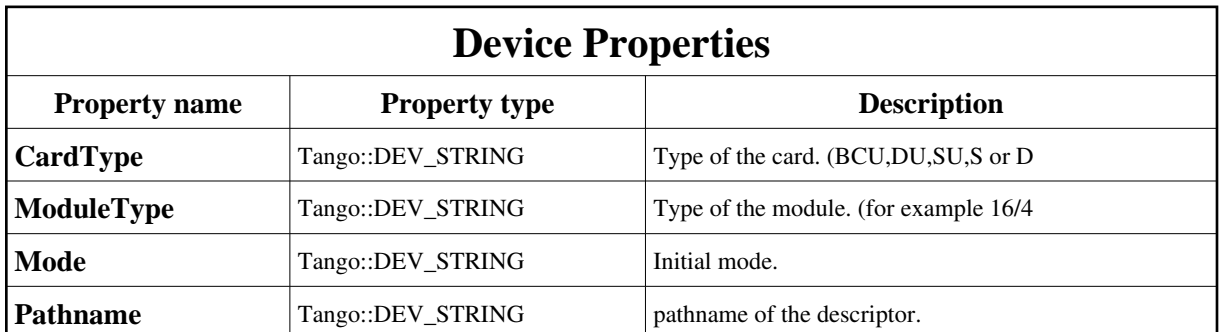

### <span id="page-1-0"></span>Device Properties Default Values:

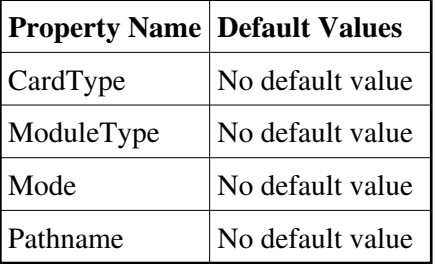

**There is no Class properties.**

## **States:**

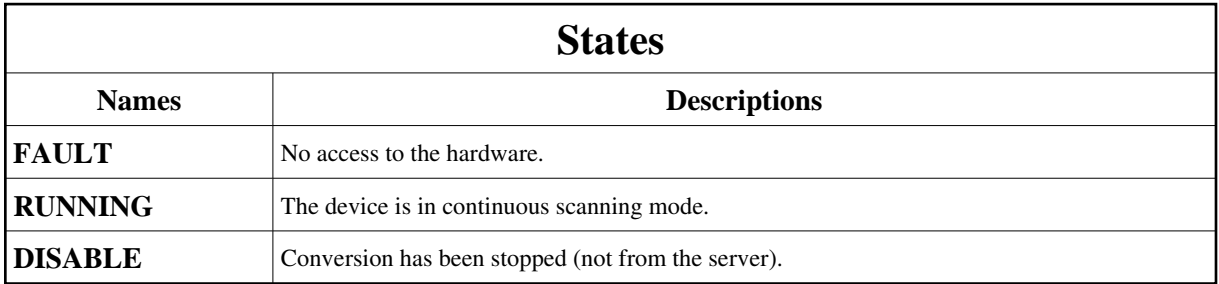

## **Attributes:**

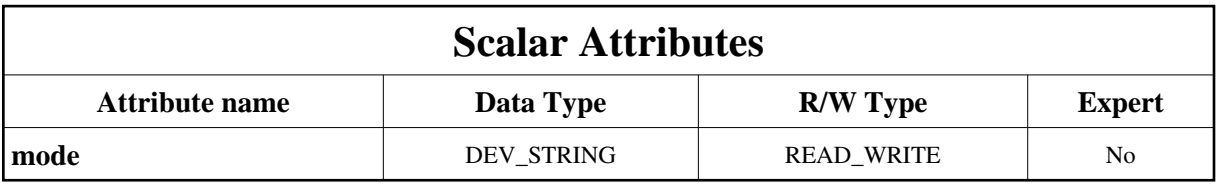

### **Commands:**

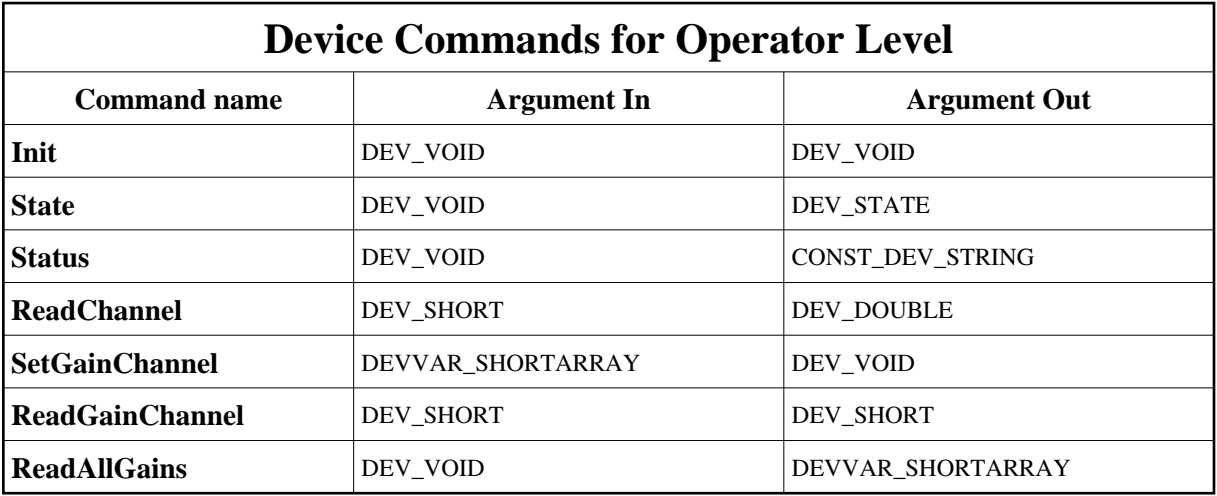

More Details on commands....

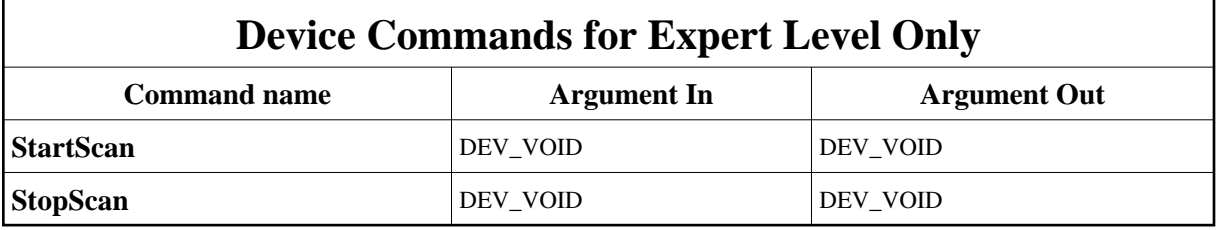

## **1 - Init**

**Description:** This commands re-initialise a device keeping the same network connection. After an Init command executed on a device, it is not necessary for client to re-connect to the device. This command first calls the device *delete\_device()* method and then execute its *init\_device()* method. For C++ device server, all the memory allocated in the *nit\_device()* method must be freed in the *delete\_device()* method.

The language device desctructor automatically calls the *delete\_device()* method.

- **Argin: DEV\_VOID** : none.
- **Argout: DEV\_VOID** : none.
- **Command allowed for:**
- Tango::FAULT
- Tango::RUNNING

#### Tango::DISABLE

## **2 - State**

- **Description:** This command gets the device state (stored in its *device\_state* data member) and returns it to the caller.
- **Argin: DEV\_VOID** : none.
- **Argout: DEV\_STATE** : State Code
- **Command allowed for:**
- Tango::FAULT
- Tango::RUNNING
- Tango::DISABLE

## **3 - Status**

- **Description:** This command gets the device status (stored in its *device\_status* data member) and returns it to the caller.
- **Argin: DEV\_VOID** : none.
- **Argout: CONST\_DEV\_STRING** : Status description
- **Command allowed for:**
- Tango::FAULT
- Tango::RUNNING
- Tango::DISABLE

## **4 - ReadChannel**

- **Description:** Read the value of the specified channel.
- **Argin: DEV\_SHORT** : Channel to read
- **Argout: DEV\_DOUBLE** : Value read on the channel
- **Command allowed for:**
- Tango::FAULT

Tango::RUNNING

Tango::DISABLE

## **5 - SetGainChannel**

- **Description:** This command will set the gain for the specified channel. The gain of the channel defined in the parameter 'channel' is set to the value defined in the parameter 'value'. The gain value is programmable as a multiple of 2, and the 'value' parameter and the gain have the following correspondence: value gain ------- ------ 0 1 1 2 2 4 3 8 4 16 5 32 6 64 7 128 8 256 9 512 10 1024
- **Argin: DEVVAR\_SHORTARRAY** : gain + channel
- **Argout: DEV\_VOID** :
- **Command allowed for:**
- Tango::FAULT
- Tango::RUNNING
- Tango::DISABLE

## **6 - ReadGainChannel**

- **Description:** This command will read the gain of the specified channel. The gain value of the channel defined by 'channel' is read. The read value and the actual gain have the following correspondence: value gain ------- ------ 0 1 1 2 2 4 3 8 4 16 5 32 6 64 7 128 8 256 9 512 10 1024
- **Argin: DEV\_SHORT** : Channel
- **Argout: DEV\_SHORT** : gain read
- **Command allowed for:**
- Tango::FAULT
- Tango::RUNNING
- Tango::DISABLE

## **7 - ReadAllGains**

- **Description:** This command will return the gains for all the channels which are scanned.
- **Argin: DEV\_VOID** :
- **Argout:**

#### **DEVVAR\_SHORTARRAY** : all the gains

- **Command allowed for:**
- Tango::FAULT
- Tango::RUNNING
- Tango::DISABLE

## **8 - StartScan (for expert only)**

- **Description:** Start acquisitions.
- **Argin: DEV\_VOID** :
- **Argout: DEV\_VOID** :
- **Command allowed for:**
- Tango::FAULT
- Tango::RUNNING
- Tango::DISABLE

## **9 - StopScan (for expert only)**

- **Description:** Stop acquisitions.
- **Argin: DEV\_VOID** :
- **Argout: DEV\_VOID** :
- **Command allowed for:**
- Tango::FAULT
- Tango::RUNNING
- Tango::DISABLE

**TANGO** is an open source project hosted by : SOURCEFORGE.NET®

Core and Tools : [CVS repository](http://tango-cs.cvs.sourceforge.net/tango-cs/) on [tango-cs project](https://sourceforge.net/projects/tango-cs) Device Servers : [CVS repository](http://tango-ds.cvs.sourceforge.net/tango-ds/) on [tango-ds project](https://sourceforge.net/projects/tango-ds)